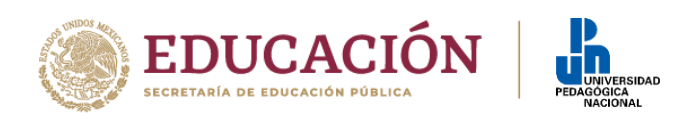

## Universidad Pedagógica Nacional Secretaría Académica Consejo Nacional de Ciencia y Tecnología

# **CONVOCATORIA PARA FOMENTAR Y FORTALECER LAS VOCACIONES CIENTÍFICAS 2020**

Por mandato para el Consejo Nacional de Ciencia y Tecnología (Conacyt), le corresponde promover la investigación científica y tecnológica; apoyar a los estudiantes y académicos con becas y otros estímulos en bien del conocimiento, por lo que el Conacyt coordina el Plan Nacional para la Innovación en beneficio de la sociedad y del desarrollo nacional con la participación de universidades, pueblos, científicos y empresas. Por lo que el propósito de otorgar una beca o apoyo de carácter público consiste en el fomento, formación y consolidación de capital humano de alto nivel para aprovechar sus conocimientos en beneficio de los diversos sectores del país

### **SE CONVOCA**

El Conacyt, a través del Programa de Apoyos para Actividades Científicas, Tecnológicas y de Innovación, convoca a academias con trayectoria consolidada en el fomento de vocaciones científicas, a consejos estatales, instituciones públicas de educación superior o centros públicos de investigación que cuenten con inscripción o pre-inscripción en el Registro Nacional de Instituciones y Empresas Científicas y Tecnológicas (RENIECyT), así como a sociedades en general, asociaciones civiles consolidadas en fomentar las vocaciones científicas, a programas constituidos como asociaciones civiles o equivalentes, a presentar sus proyectos a través de universidades públicas que cuenten con inscripción o preinscripción en el RENIECyT, para participar en el proceso de selección para obtener apoyo en la realización de proyectos orientados al fomento de vocaciones científicas de niñas, niños y jóvenes mexicanas/os, conforme a las disposiciones establecidas en las Bases de la presente Convocatoria

### **I. OBJETIVOS PARTICULARES**

1. Promover las disciplinas humanistas, científicas y tecnológicas en todos los segmentos de la sociedad, particularmente entre niñas, niños y jóvenes, comunidades o grupos subrepresentados, y/o ciudadanos marginados socioeconómica o geográficamente.

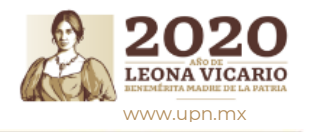

Carretera al Ajusco # 24, Col Héroes de Padierna., C.P.14200, Tlalpan, CDMX Tel. 56 30 97 00 ext. XXXX www.upn.mx

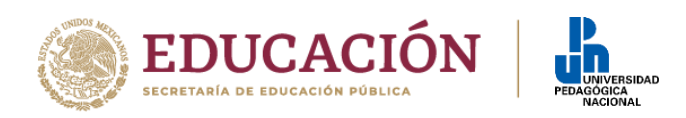

2. Favorecer la colaboración entre los diferentes actores del sector social, público y privado para promover las vocaciones científicas, buscando la vinculación entre grupos de las áreas de humanidades, ciencias y tecnologías (HCT), universidades, instituciones de educación superior (IES), centros de investigación y redes museológicas presentes en las diferentes entidades, para favorecer que el trabajo en esta área logre abarcar regiones geográficas amplias y no se concentre en los núcleos urbanos.

3. Promover la vinculación entre las humanidades, las artes y las ciencias a través de proyectos interdisciplinarios.

4. Generar y mejorar los mecanismos de fomento de las humanidades, ciencias y tecnologías que se consideren más pertinentes, tomando en cuenta las distintas necesidades y características regionales.

5. Crear productos para el fomento de las vocaciones científicas, de licencia libre para su distribución gratuita a través de los mecanismos que el Conacyt considere pertinentes.

6. Incorporar a la comunidad científica en consolidación (compuesta por becarios/as del Conacyt) y la comunidad científica consolidada (compuesta por investigadores/as de IES y/o académicos/as del Sistema Nacional de Investigadores –SNI–) en la promoción de vocaciones científicas

Se anexa la liga donde encontrarán la **CONVOCATORIA PARA FOMENTAR Y FORTALECER LAS VOCACIONES CIENTÍFICAS 2020**

[https://www--conacyt--gob--mx.accesible.inclusite.com/index.php/el-conacyt/convocatorias-y-resultados](https://www--conacyt--gob--mx.accesible.inclusite.com/index.php/el-conacyt/convocatorias-y-resultados-conacyt/conv-nac-fom-fort-voc-cient/conv-nac-fom-fort-voc-cient-abierta/19763-conv-voc-cient-2020/file?inclu-lang=es-US)[conacyt/conv-nac-fom-fort-voc-cient/conv-nac-fom-fort-voc-cient-abierta/19763-conv-voc-cient-](https://www--conacyt--gob--mx.accesible.inclusite.com/index.php/el-conacyt/convocatorias-y-resultados-conacyt/conv-nac-fom-fort-voc-cient/conv-nac-fom-fort-voc-cient-abierta/19763-conv-voc-cient-2020/file?inclu-lang=es-US)[2020/file?inclu-lang=es-US](https://www--conacyt--gob--mx.accesible.inclusite.com/index.php/el-conacyt/convocatorias-y-resultados-conacyt/conv-nac-fom-fort-voc-cient/conv-nac-fom-fort-voc-cient-abierta/19763-conv-voc-cient-2020/file?inclu-lang=es-US)

## **Guía de llenado de solicitud**

[https://www--conacyt--gob--mx.accesible.inclusite.com/index.php/el-conacyt/convocatorias-y-resultados](https://www--conacyt--gob--mx.accesible.inclusite.com/index.php/el-conacyt/convocatorias-y-resultados-conacyt/conv-nac-fom-fort-voc-cient/conv-nac-fom-fort-voc-cient-abierta/19762-guia-llenado-sol-2020/file?inclu-lang=es-US)[conacyt/conv-nac-fom-fort-voc-cient/conv-nac-fom-fort-voc-cient-abierta/19762-guia-llenado-sol-](https://www--conacyt--gob--mx.accesible.inclusite.com/index.php/el-conacyt/convocatorias-y-resultados-conacyt/conv-nac-fom-fort-voc-cient/conv-nac-fom-fort-voc-cient-abierta/19762-guia-llenado-sol-2020/file?inclu-lang=es-US)[2020/file?inclu-lang=es-US](https://www--conacyt--gob--mx.accesible.inclusite.com/index.php/el-conacyt/convocatorias-y-resultados-conacyt/conv-nac-fom-fort-voc-cient/conv-nac-fom-fort-voc-cient-abierta/19762-guia-llenado-sol-2020/file?inclu-lang=es-US)

#### **Lineamientos del Programa de Apoyos para Actividades Científicas, Tecnológicas y de Innovación**

[https://www--conacyt--gob--mx.accesible.inclusite.com/index.php/el-conacyt/convocatorias-y-resultados](https://www--conacyt--gob--mx.accesible.inclusite.com/index.php/el-conacyt/convocatorias-y-resultados-conacyt/conv-nac-fom-fort-voc-cient/conv-nac-fom-fort-voc-cient-abierta/19759-lineamientos-f002-1/file?inclu-lang=es-US)[conacyt/conv-nac-fom-fort-voc-cient/conv-nac-fom-fort-voc-cient-abierta/19759-lineamientos-f002-](https://www--conacyt--gob--mx.accesible.inclusite.com/index.php/el-conacyt/convocatorias-y-resultados-conacyt/conv-nac-fom-fort-voc-cient/conv-nac-fom-fort-voc-cient-abierta/19759-lineamientos-f002-1/file?inclu-lang=es-US) [1/file?inclu-lang=es-US](https://www--conacyt--gob--mx.accesible.inclusite.com/index.php/el-conacyt/convocatorias-y-resultados-conacyt/conv-nac-fom-fort-voc-cient/conv-nac-fom-fort-voc-cient-abierta/19759-lineamientos-f002-1/file?inclu-lang=es-US)

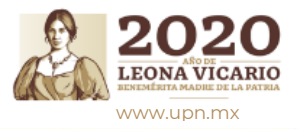

Carretera al Ajusco # 24, Col Héroes de Padierna., C.P.14200, Tlalpan, CDMX Tel. 56 30 97 00 ext. XXXX www.upn.mx

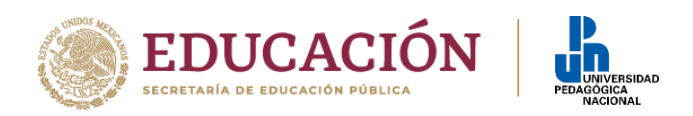

# **Acceso al sistema para presentación de solicitud de apoyo**

[https://aplicaciones.conacyt.mx:7443/generador-view](https://aplicaciones.conacyt.mx:7443/generador-view-angular/index.html?application=BECASVINCULACION#/login)[angular/index.html?application=BECASVINCULACION#/login](https://aplicaciones.conacyt.mx:7443/generador-view-angular/index.html?application=BECASVINCULACION#/login)

#### **VIGENCIA DE LA CONVOCATORIA**

#### **CALENDARIO**

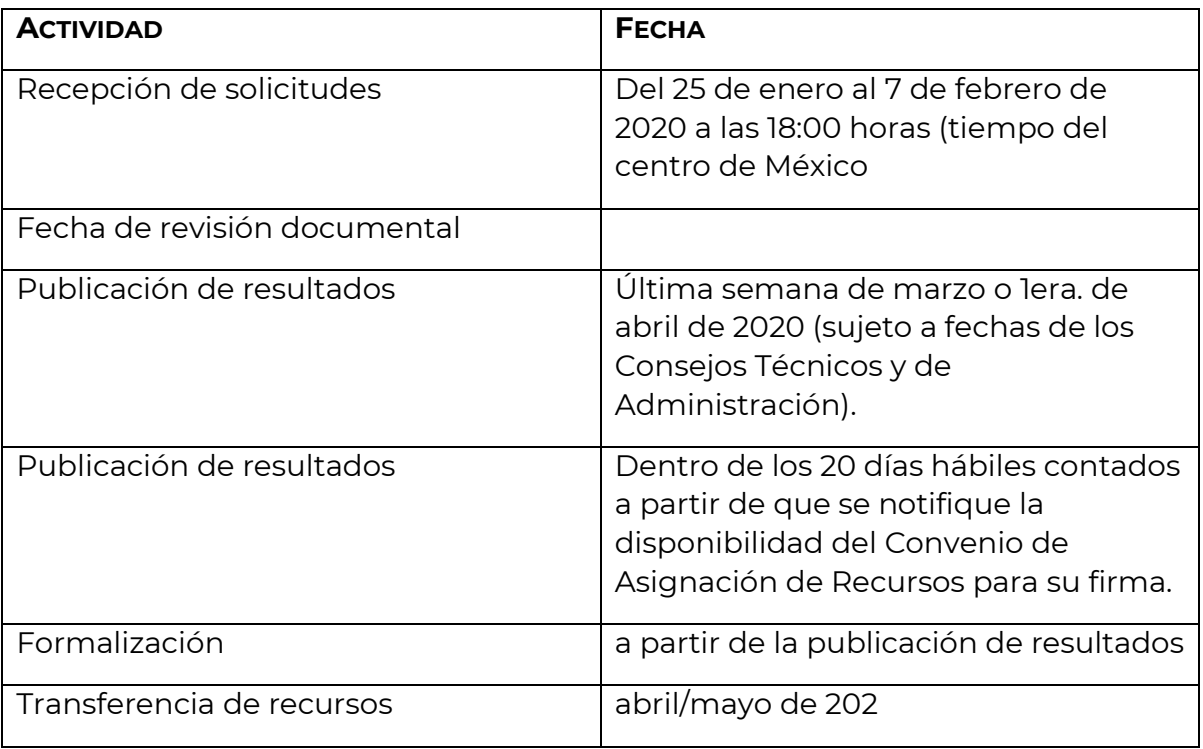

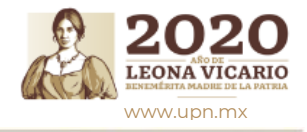

Carretera al Ajusco # 24, Col Héroes de Padierna., C.P.14200, Tlalpan, CDMX Tel. 56 30 97 00 ext. XXXX

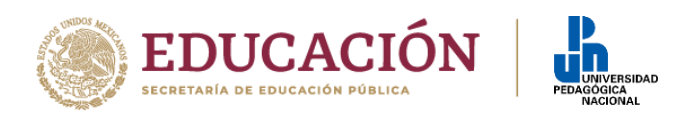

Las propuestas deberán acompañarse de una carta de colaboración emitida por la institución que participará como colaboradora del Proyecto, ésta es en formato libre y debe establecer el apoyo económico con el que participara en el mismo.

Mayores informes, con la Lic. Araceli Guerrero Reyes (Enlace Institucional UPN-CONACYT) al correo electrónico mquerrero@g.upn.mx y al teléfono 56-30-97-00 Ext. 1214

**Atentamente "EDUCAR PARA TRANSFORMAR"** 

**MARÍA GUADALUPE OLIVIER TÉLLEZ SECRETARIA ACADÉMICA**

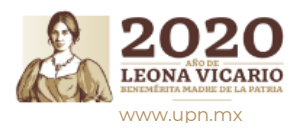

Carretera al Ajusco # 24, Col Héroes de Padierna., C.P.14200, Tlalpan, CDMX Tel. 56 30 97 00 ext. XXXX www.upn.mx